## Cheatography

## Introduction

The following cheat-sheet contains a few bits of R code that you might find useful for performing statistical analysis in scientific settings. A great complement to this sheet is the wonderful R [Handbook](https://rcompanion.org/handbook/) by Salvatore S. Mangiafico in which you can find more indepth explanations of the theory that goes along with the code.

## Downloads

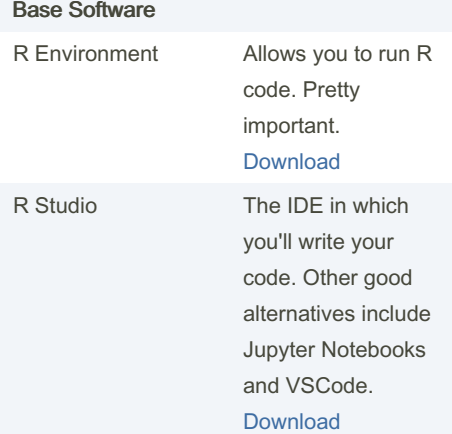

## R Packages

Most of the code in this sheet depends on one or more of the packages listed below so make sure you install them all.

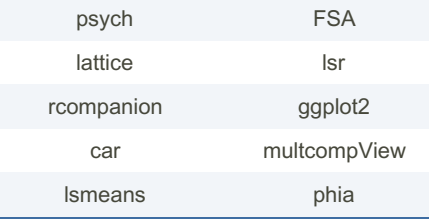

By Davval [cheatography.com/davval/](http://www.cheatography.com/davval/) Not published yet. Last updated 4th June, 2022. Page 1 of 1.

Sponsored by ApolloPad.com Everyone has a novel in them. Finish Yours! <https://apollopad.com>